## Photoshop CC 2015 Version 17 Crack Patch Free

# **[Download Setup + Crack](http://blogbasters.com/auditoriums/UGhvdG9zaG9wIENDIDIwMTUgdmVyc2lvbiAxNwUGh/lawnmowers?audacity=beethovenstraat.eavesdropping.prognosticator&prophesy=ZG93bmxvYWR8Z3M2TXpZeFlueDhNVFkxTmprNE1UVXdOSHg4TWpVM05IeDhLRTBwSUhKbFlXUXRZbXh2WnlCYlJtRnpkQ0JIUlU1ZA)**

#### **Photoshop CC 2015 Version 17 Crack+ PC/Windows [Updated-2022]**

Quick Tour of Photoshop Photoshop Adobe Photoshop is the image editing program used by designers, creatives, and serious hobbyists as well. The program supports layers, which are the main building blocks of a photo or illustration. Layers can be merged or split, and you can use them to manipulate layers. Importing a Picture A group of files is imported by selecting the folder that you want to import to in the dialog box under "Import" Image Properties The Image Window or Canvas is the canvas on which your picture will be printed Image Window The Tool Bar Layer Properties Layers are the building blocks of an image. They provide the basic building block that everything is made up of, and while you're in them, you can also manipulate it. User Menu Tools Menu The Tools Panel The Menu Bar The Window Menu The Fill Menu It adds a color and fill to the image at the drop of a hat. Just enter a spot to paint with it and put in the color you want. It will also make the selected area transparent, so you can see beneath it. Layer Menu Layers Layer Properties The Layers Menu The Paths Menu The Layer Navigator There are many ways to manipulate layers. Object Menu The Filter Menu When using the Filter Menu, you're modifying your layer. Filter Menu The Adjustment Menu The Levels Dialog The Levels Dialog The Adjustment Menu The Levels Dialog The Gradient Menu The Gradient Menu The Curves Dialog The Brush Dialog The Brush Menu The Paint Bucket The Paint Bucket The Blur Dialog The Blur Menu The Motion Blur Dialog The Motion Blur Menu The Masking Menu The Lasso Tool The Lasso Tool The Magic

Wand The Magic Wand The Selection Menu The Eraser The Eraser The Zoom Tool The Zoom Tool The Hand Tool The Hand Tool The Perspective Tool The Perspective Tool The Clone Stamp The Clone Stamp The Erase Tool The

#### **Photoshop CC 2015 Version 17 Free Download (April-2022)**

Adobe Photoshop Adobe Photoshop Elements is the ideal tool for amateur and hobbyists. Adobe Photoshop Elements is a painless way to edit photos. There are many features included in Adobe Photoshop Elements that you can't find in the free program. Adobe Photoshop Elements is one of the most ideal tools for creating assets for your online store. Adobe Photoshop is more than just a photo editor. It's a powerful tool that gives you control over image management and manipulation. There are many options and functionalities in Adobe Photoshop that can make anyone a better graphic designer. This program can be one of your top tools for mastering the art of graphic design. Adobe Photoshop Elements may not have all the features of Photoshop, but it's a great resource for all the same reasons. This user-friendly software is designed for design professionals, but is very simple to use. Photoshop Elements has many of the major features of Photoshop for the little cost of \$29. Adobe Photoshop Elements can be used for creating professional-looking effects and finetuning images. What is Photoshop? Adobe Photoshop is a powerful graphics software that is a source of inspiration for a lot of design tools. Although it might not be as feature-rich or powerful as some other photo editing tools, it's still one of the most popular programs for designing and editing photos. Created in the early 1990s, Adobe Photoshop revolutionized the world of graphics and photography by enabling anyone with a computer to produce amazing images. The tool has since gone through many updates, and it is now considered the most powerful tool for designers and photographers. The tools enable anyone to create eyecatching design layouts, but it is not a design program that is meant for novices. There are many complicated and confusing features included in this program, and not all designers are technically savvy enough to use them. When it comes to editing photos, Photoshop has a lot of editing features. The program enables you to adjust the brightness, hue, saturation and several other filters to customize the appearance of the picture. You can also adjust the color balance, and reduce red-eye effects. There is also a feature to create black and white images and a cropping feature for tweaking the images. You can merge multiple images and delete unwanted background information using Photoshop. You can also combine multiple images 388ed7b0c7

### **Photoshop CC 2015 Version 17 License Code & Keygen [Win/Mac]**

v. State, 426 So.2d 943, 944 (Miss. 1983), this Court stated "the question of whether the surreptitious entry by the police was reasonable or reasonable cause to believe that a crime was being committed is a question of fact for the trial judge to determine." In this case, the trial judge determined that Officer LaForte had a reasonable belief that a crime was being committed when he entered the appellant's home without a warrant or consent. Under the totality of circumstances, the trial judge's finding was not manifest error. The appellant's house was abandoned and unoccupied. The appellant's niece lived in one bedroom of the house, but the other bedrooms, which belonged to the appellant's son, and his daughter-in-law, were vacant. The house was located in an area in which a number of drug transactions had been observed. Officer LaForte testified that the appellant's house was the "most suspicious" building in the neighborhood. On top of the chimney there was a seven foot high sheet of plywood nailed over a gaping hole in the brick. Lifting this plywood revealed an area three feet square which contained a hole with exposed brick all the way around the exterior walls of the chimney. From this position, the hole was in plain view. The appellant's niece testified that she had observed \*175 three men entering and leaving the appellant's house that day. She testified that at the time of the search she had seen the appellant's son, who lived in the house, and a man who came to her door. After she saw the men leave, she discovered that the appellant's house was empty and that her cousin's car was missing. The trial judge was in the best position to judge the credibility of the witnesses. We cannot say his finding that Officer LaForte had a reasonable belief that a crime was being committed was manifest error. III. We cannot find that the appellant's rights were violated by the state's failure to file the bill of information and the arrest warrant pursuant to Mississippi Code Annotated § 99-15-47. The appellant was arrested on February 11, 1989, by Officer Carlos Hernandez. At the time of the arrest, Officer Hernandez advised the appellant of his Miranda rights. The appellant waived his rights and agreed to give a statement to the police. The appellant consented to the search of the house. The trial judge conducted a pre-trial hearing pursuant to Mississippi Code Annotated § 99-15-47 on May

#### **What's New In?**

Q: How to drop a column in dataframe in pandas, which will not be available in dataframe.drop() I am trying to drop a column from a dataframe using dataframe.drop(). The column is removed, but I get an error saying that it is no longer in the dataframe. Here is my code df = pd.DataFrame(np.random.rand(100, 3)) df.columns = ['a', 'b', 'c'] from pandas.util import missing\_data df.loc[20, 'c'] = missing\_data df.drop(['c'], inplace=True, subset=['a']) Error: ValueError: Can only drop columns that are present in the DataFrame. If I change the order of operations, I get an error saying there is no column named 'c'. df.drop(['c'], inplace=True, subset=['a'], axis=1) There is no column named 'c'. I tried also df[['a', 'c']], I still get an error. Please can you help? A: This

is because in pandas each column has column number assigned, in Pyhton you're trying to select by string, so column with name 'a' doesn't exist, second argument of drop is subset of columns, so you need omit drop column from input dataframe, last argument of drop is axis=1, so it does help for your task. In such way you can drop column from dataframe with help iloc:  $df = pd$ . DataFrame(np.random.rand(100, 3)) df.columns = ['a', 'b', 'c'] from pandas.util import missing data df.iloc[20, 1] = missing data df.drop(1, axis=1) print (df) a b c 20

#### **System Requirements:**

Minimum: OS: Windows 7 SP1, Windows 8.1, Windows 10 Processor: Intel Core i5-3470 Memory: 8 GB RAM Graphics: Nvidia Geforce GTX 460 or ATI HD7870 DirectX: Version 9.0 Storage: 20 GB available space Sound Card: DirectX 9.0 compatible sound card. Additional Notes: To apply the latest version of the driver, please reinstall Steam. GOG Galaxy GOG Galaxy 2.4 (

Related links:

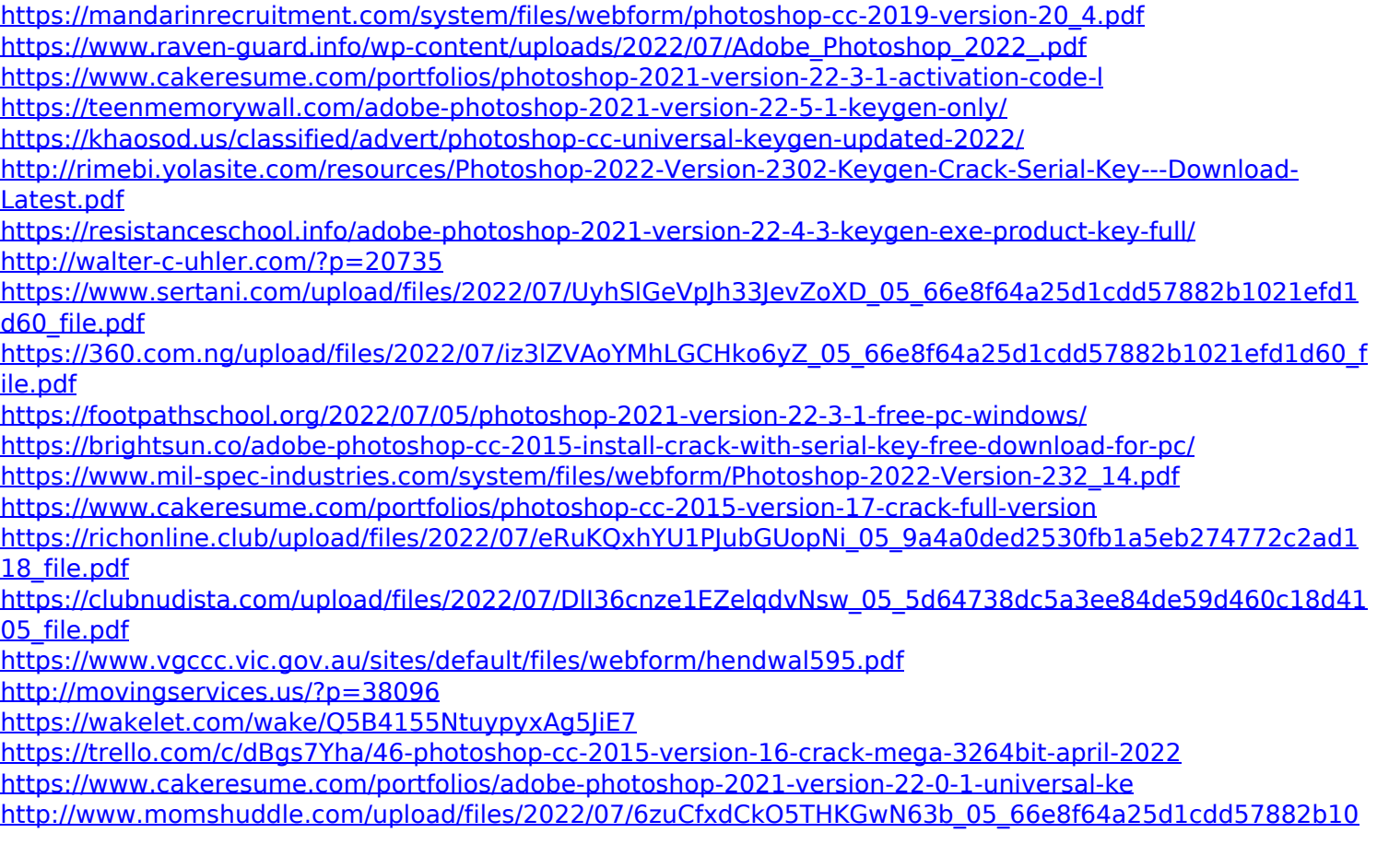

[21efd1d60\\_file.pdf](http://www.momshuddle.com/upload/files/2022/07/6zuCfxdCkO5THKGwN63b_05_66e8f64a25d1cdd57882b1021efd1d60_file.pdf)

<https://richard-wagner-werkstatt.com/2022/07/05/photoshop-cc-full-license-win-mac/> <https://www.tuttoporte.com/sites/default/files/webform/ellicou349.pdf> <http://thingsforfitness.com/adobe-photoshop-cs5-keygenerator-product-key/> <https://www.raven-guard.info/adobe-photoshop-2022-version-23-0-1-with-license-key-x64/> <https://trello.com/c/yz1tfiyZ/63-adobe-photoshop-2021-version-223-crack-keygen-for-lifetime> <https://oag.uz/adobe-photoshop-cc-2019-product-key-free-for-pc/> <https://brinke-eq.com/advert/photoshop-2021-version-22-0-0-full-license-product-key-full-free-3264bit-latest/> <http://nuvocasa.com/?p=30015>